[BUZZ CHRONICLES](https://buzzchronicles.com) > [SOCIETY](https://buzzchronicles.com/b/society) [Saved by @troclodyte](https://buzzchronicles.com/troclodyte) [See On Twitter](https://twitter.com/bigdaddyvinz/status/1374035989568614402)

## **Twitter Thread by [BIG DADDY](https://twitter.com/bigdaddyvinz)**

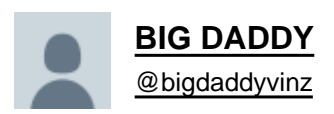

## **If you often procrastinate, open this**

Stop being a perfectionist.

The root of procrastination for most people ain't laziness, it's anxiety.

I know your anxiety will tell you the worst case scenario. It's a damn liar.

If you're a procrastinator, you will find every excuse not to do what u need to do. But here's an advice: DO IT FIRST, I call it reverse procrastination.

Fill your heart & mind with positive things.

Music helps alot. stand up, put on your favorite songs and watch how you get the job done fast.

Challenge yourself.

Reward yourself after a job well done.

The best way to get something done is to begin.

Don't let procrastination take over your life. Be brave and take risks, your life is happening now.

It might feel like fun but trust me procrastination is the enemy of success.

give yourself pep talks and encouraging words like:

- I can do this

- I'm not going to procrastinate today
- I am capable
- I am strong enough
- I am brave
- I refuse to let negative thoughts control Me

I hope this thread made sense to every procrastinator out there,I hope this thread helps and motivate you stop ❤■

Rt & tag anyone you think should read this

If you like this thread let's be mutuals, follow me and like this for a follow back ❤■ ■

I do: Campaigns ■ Promotions ■ Adverts etc ■ Trends■ Promo■

DM is open for business everyday. Thank you <sup>●■</sup>

#Ad My mental health is dependent on me getting a sunset lamp■

<https://t.co/Ge2bwiszpm>

#Ad your environment affects your mood, enhance yours with this galaxy projector ■■

<https://t.co/sT0VjtM0lb>